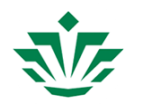

## **Re: [JIRA] (HELP-339) The IGB not responding on my macbook**

**Amir Mahboubi** <amir.mahboubi@umu.se> Fri, May 8, 2020 at 11:35 AM To: Ann Loraine <Ann.Loraine@uncc.edu>

Wow, it is working now. Thanks a lot for your support it is a great help.

Bests

--

*Amir Mahboubi*

*Postdoc Fellow*

*Umeå Plant Science Centre*

*Department of Plant Physiology*

*Umeå University*

*SE-907 36 Umeå*

*Phone: 0760743826* 

**From:** Ann Loraine <[Ann.Loraine@uncc.edu](mailto:Ann.Loraine@uncc.edu)> **Date:** Friday, 8 May 2020 at 17:32 **To:** Amir Mahboubi <[amir.mahboubi@umu.se](mailto:amir.mahboubi@umu.se)> **Subject:** Re: [JIRA] (HELP-339) The IGB not responding on my macbook

Hello again Amir,

Thank you very much again for your help debugging this issue.

It turns out I had misconfigured our main Website [bioviz.org.](http://bioviz.org/) It was using the wrong certificate authority file. I think that now you will be able to run IGB without seeing the empty, unclickable dialog box.

If you have time to test it today, I would appreciate it.

Warm regards,

Ann

On Fri, May 8, 2020 at 5:47 AM Amir Mahboubi <[amir.mahboubi@umu.se>](mailto:amir.mahboubi@umu.se) wrote:

I tried it and the same happens. There are actually two shortcut icons on the desktop one is IGB and the other one IGB9. I tried them both but no success. Just let me know if you need me to do anything else to help resolving the problem. Thanks

--

*Amir Mahboubi*

*Postdoc Fellow*

*Umeå Plant Science Centre*

*Department of Plant Physiology*

*Umeå University*

*SE-907 36 Umeå*

*Phone: 0760743826* 

**From:** Ann Loraine <[Ann.Loraine@uncc.edu](mailto:Ann.Loraine@uncc.edu)> **Date:** Friday, 8 May 2020 at 11:33 **To: Amir Mahboubi <[amir.mahboubi@umu.se](mailto:amir.mahboubi@umu.se)> Subject:** Re: [JIRA] (HELP-339) The IGB not responding on my macbook

Could you try this and let me know what happens?

• Try starting IGB by clicking the shortcut.

On Fri, May 8, 2020 at 5:09 AM Amir Mahboubi [<amir.mahboubi@umu.se](mailto:amir.mahboubi@umu.se)> wrote: Thanks for your support, hope the issue will be resolved and igb will get back to functional mode. Amir Mahboubi Postdoc Fellow Umeå Plant Science Centre Department of Plant Physiology Umeå University SE-907 36 Umeå Phone: 0760743826 **From:** Ann Loraine <[Ann.Loraine@uncc.edu](mailto:Ann.Loraine@uncc.edu)> **Sent:** 07 May 2020 17:20:48 **To:** Amir Mahboubi **Subject:** Re: [JIRA] (HELP-339) The IGB not responding on my macbook Thank you so much! This is super helpful! I saw the same thing on a test system yesterday. Unfortunately, I was only able to get the bug to happen once! However, I think there may be a work-around. If IGB is not already running (force-quit it is it running) I think you may be able to double-click the desktop shortcut icon to launch IGB. I believe this will launch IGB along a slightly different path which omits the empty dialog, which I believe is trying to ask you if you trust the certificate we used to sign the IGB Java code. However, it might not work. Until I know what is causing the bug specifically, I unfortunately will not be able to give you a sure fix. Two of my students will be working on it today so hopefully we will have a solution soon. Thank you very much for reporting this, by the way. It is very likely that other people are experiencing the same problem, causing them to view IGB in a negative light! Warm regards, Ann

On Thu, May 7, 2020 at 7:56 AM Amir Mahboubi <[amir.mahboubi@umu.se>](mailto:amir.mahboubi@umu.se) wrote:

Here it comes. Thanks

--

*Amir Mahboubi*

*Postdoc Fellow*

*Umeå Plant Science Centre*

*Department of Plant Physiology*

*Umeå University*

*SE-907 36 Umeå*

*Phone: 0760743826* 

**From:** Ann Loraine <[Ann.Loraine@uncc.edu](mailto:Ann.Loraine@uncc.edu)> **Date:** Thursday, 7 May 2020 at 01:22 **To: Amir Mahboubi <[amir.mahboubi@umu.se](mailto:amir.mahboubi@umu.se)> Subject:** Re: [JIRA] (HELP-339) The IGB not responding on my macbook

Thank you.

If you could try this, that would be great:

- Can you let me know what happens if you double-click the shortcut icon on your desktop?
- Also, if IGB tries to start but can't, it would be great if you could send a screenshot showing the "hung" confirmation window

On Wed, May 6, 2020 at 5:58 PM Amir Mahboubi <[amir.mahboubi@umu.se>](mailto:amir.mahboubi@umu.se) wrote:

Yes to both your questions. Thanks

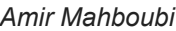

--

*Postdoc Fellow*

*Umeå Plant Science Centre*

*Department of Plant Physiology*

*Umeå University*

*SE-907 36 Umeå*

*Phone: 0760743826* 

**From:** Ann Loraine <[Ann.Loraine@uncc.edu](mailto:Ann.Loraine@uncc.edu)> **Date:** Wednesday, 6 May 2020 at 23:00 **To: Amir Mahboubi [<amir.mahboubi@umu.se>](mailto:amir.mahboubi@umu.se) Subject:** Re: [JIRA] (HELP-339) The IGB not responding on my macbook

Thank you for letting me know.

I have two questions:

- Could you open your Applications folder and tell me if you see a folder named "Integrated Genome Browser" ?
- Has a shortcut named "Integrated Genome Browser" appear on your desktop?

Thank you ... I think the problem may have something to do with a security certificate mismatch between your computer and the certificates we are using to digitally "sign" IGB. Hopefully we can fix it!

Warm regards,

Ann

--

On Wed, May 6, 2020 at 4:21 PM Amir Mahboubi <[amir.mahboubi@umu.se>](mailto:amir.mahboubi@umu.se) wrote:

It is a Mojave 10.14.4.

*Amir Mahboubi*

*Postdoc Fellow*

*Umeå Plant Science Centre*

*Department of Plant Physiology*

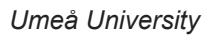

*SE-907 36 Umeå*

*Phone: 0760743826* 

**From:** Ann Loraine [<Ann.Loraine@uncc.edu](mailto:Ann.Loraine@uncc.edu)> **Date:** Wednesday, 6 May 2020 at 22:18 **To: Amir Mahboubi [<amir.mahboubi@umu.se>](mailto:amir.mahboubi@umu.se) Subject:** Re: [JIRA] (HELP-339) The IGB not responding on my macbook

Thank you for your fast reply!

Can you let me know what version of MacOS you are running?

On Wed, May 6, 2020 at 4:00 PM Amir Mahboubi <[amir.mahboubi@umu.se>](mailto:amir.mahboubi@umu.se) wrote:

Thanks for your response, issue not resolved yet though.

Bests

--

*Amir Mahboubi*

*Postdoc Fellow*

*Umeå Plant Science Centre*

*Department of Plant Physiology*

*Umeå University*

*SE-907 36 Umeå*

*Phone: 0760743826* 

 $\Box$  $\pm$ 

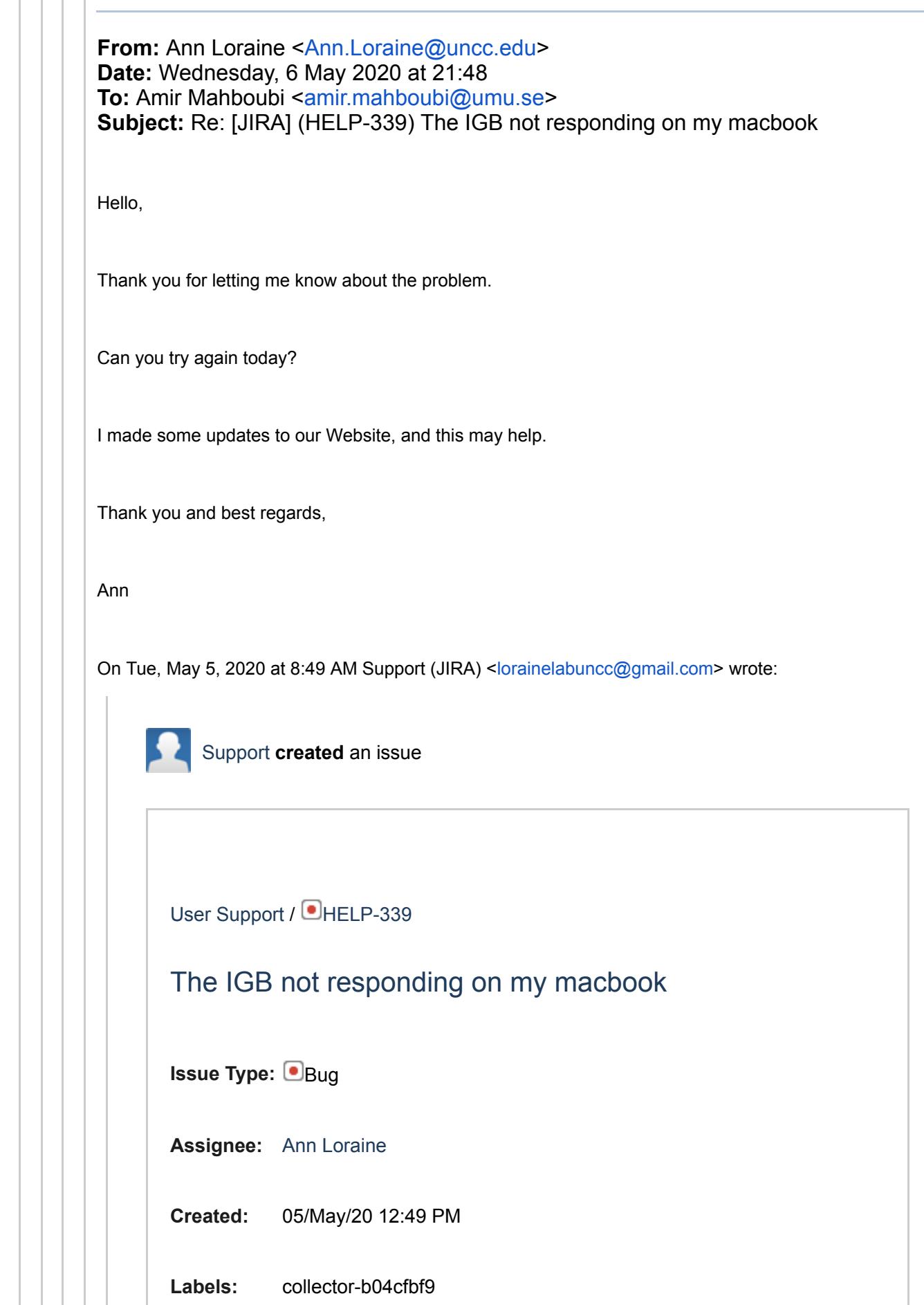

5/9/2020 UNC Charlotte Mail - Re: [JIRA] (HELP-339) The IGB not responding on my macbook

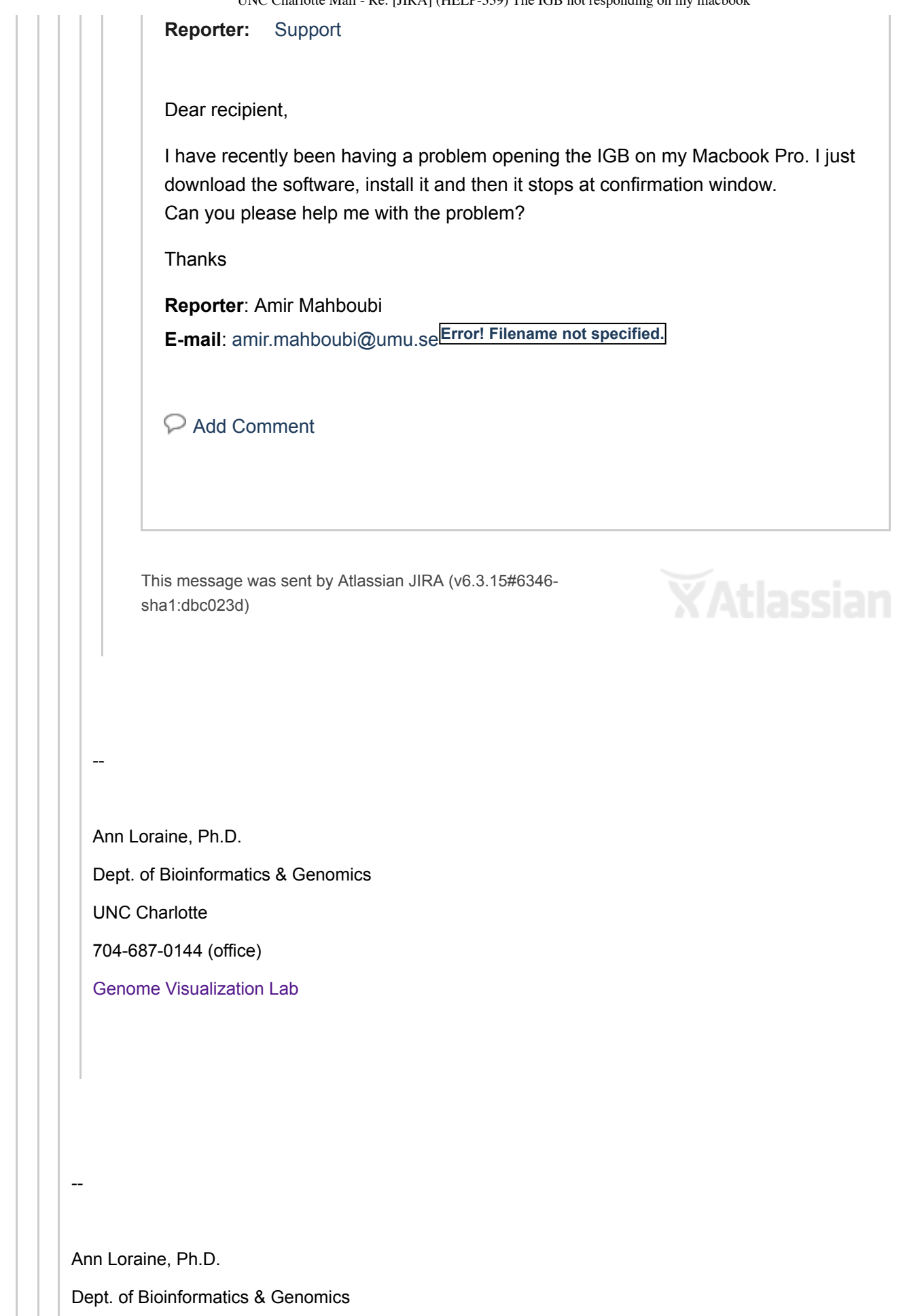

UNC Charlotte

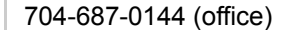

[Genome Visualization Lab](http://lorainelab.org/)

Ann Loraine, Ph.D.

Dept. of Bioinformatics & Genomics

UNC Charlotte

--

704-687-0144 (office)

[Genome Visualization Lab](http://lorainelab.org/)

--

Ann Loraine, Ph.D.

Dept. of Bioinformatics & Genomics

UNC Charlotte

704-687-0144 (office)

[Genome Visualization Lab](http://lorainelab.org/)

--

Ann Loraine, Ph.D.

Dept. of Bioinformatics & Genomics

UNC Charlotte

704-687-0144 (office)

[Genome Visualization Lab](http://lorainelab.org/)

--

Ann Loraine, Ph.D.

Dept. of Bioinformatics & Genomics

UNC Charlotte

704-687-0144 (office)

[Genome Visualization Lab](http://lorainelab.org/)

--

Ann Loraine, Ph.D. Dept. of Bioinformatics & Genomics UNC Charlotte 704-687-0144 (office) [Genome Visualization Lab](http://lorainelab.org/)